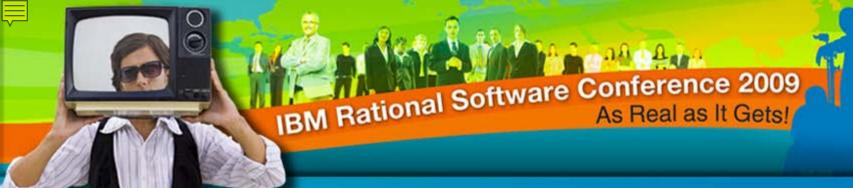

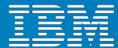

### Understanding IBM Rational Asset Manager

Alan Kan Rational Technical Specialist alankan @nz1.ibm.com

Rational. software

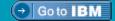

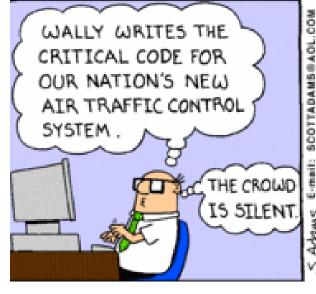

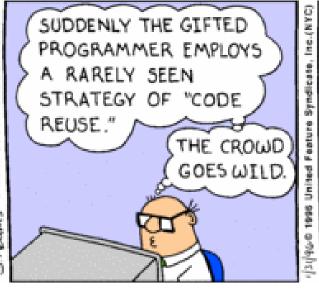

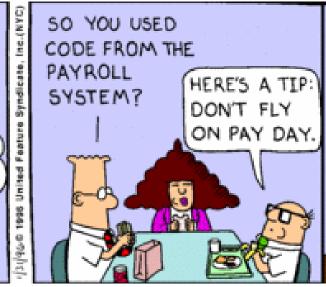

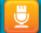

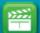

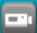

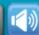

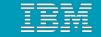

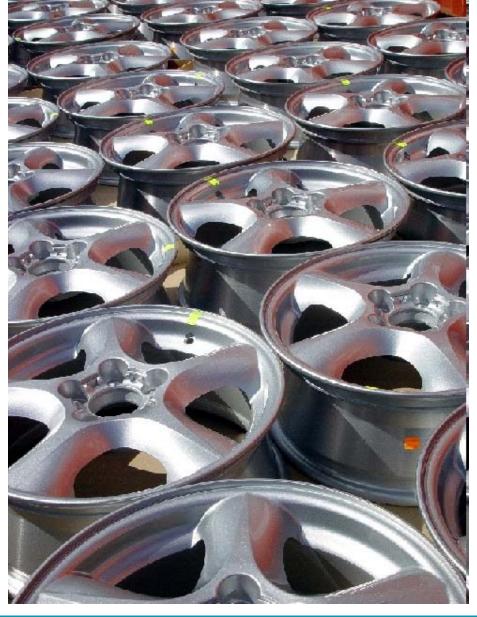

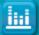

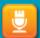

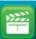

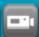

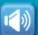

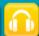

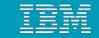

#### What do you need to Create, Maintain and use Assets?

## Catalog and Organise

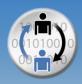

Repository to store and quickly find assets & services

## Review and Assess

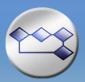

Automate reviews and business and technical policy enforcement

## Asset Planning

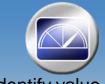

Identify valueadd and nonperforming assets

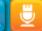

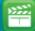

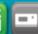

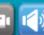

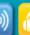

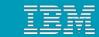

#### Rational Asset Manager

- Provides a definitive software library for
  - cataloging,
  - maintaining, and
  - governing
  - business and software assets across the enterprise using Jazz
- For clients who want to:
  - Understand what assets they have, how they are related and are driving business value
  - Reduce the cost
  - Decrease time to market
  - Reduce delivery risk
  - Increased quality and reliability of solutions

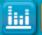

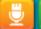

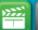

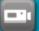

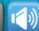

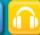

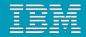

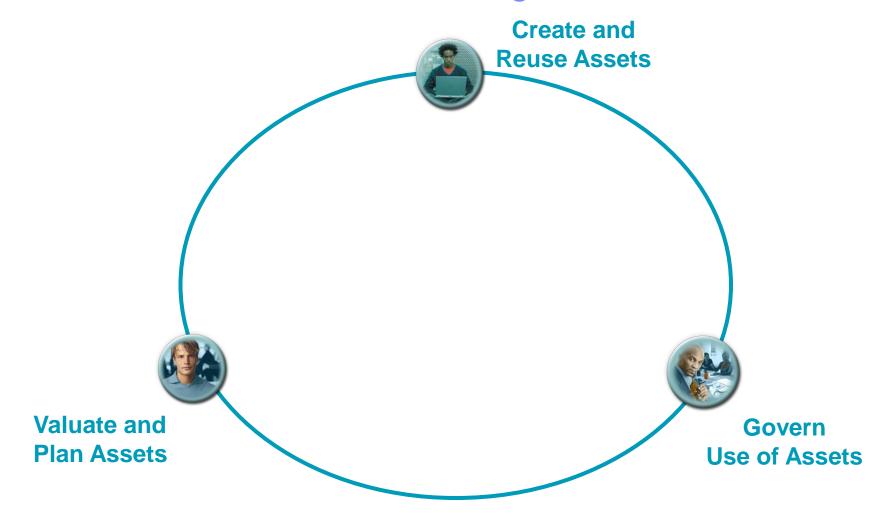

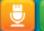

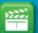

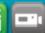

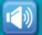

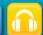

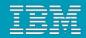

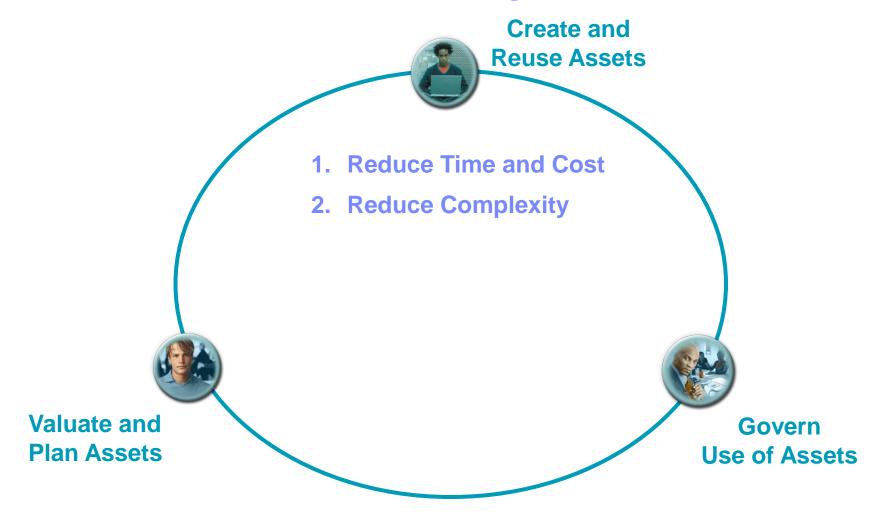

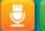

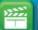

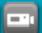

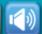

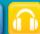

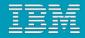

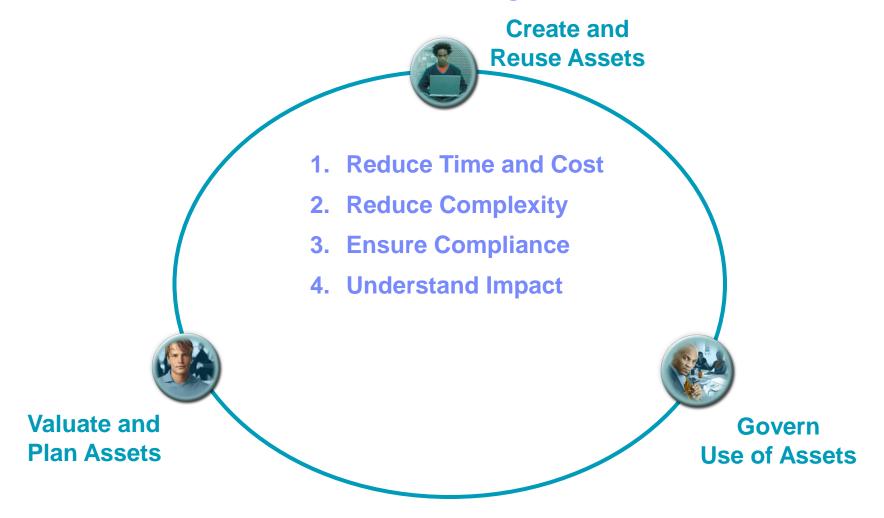

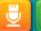

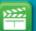

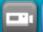

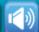

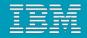

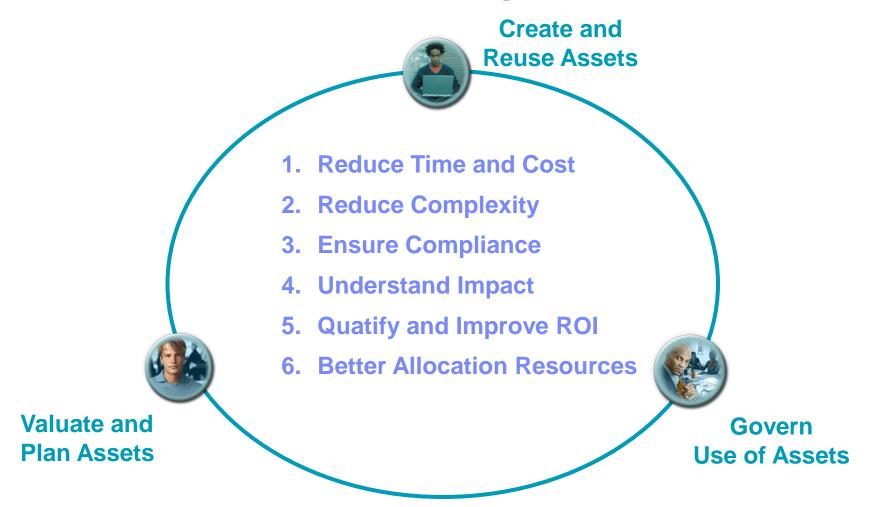

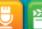

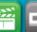

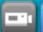

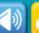

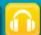

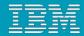

#### Rational Asset Manager In the Developer Cloud

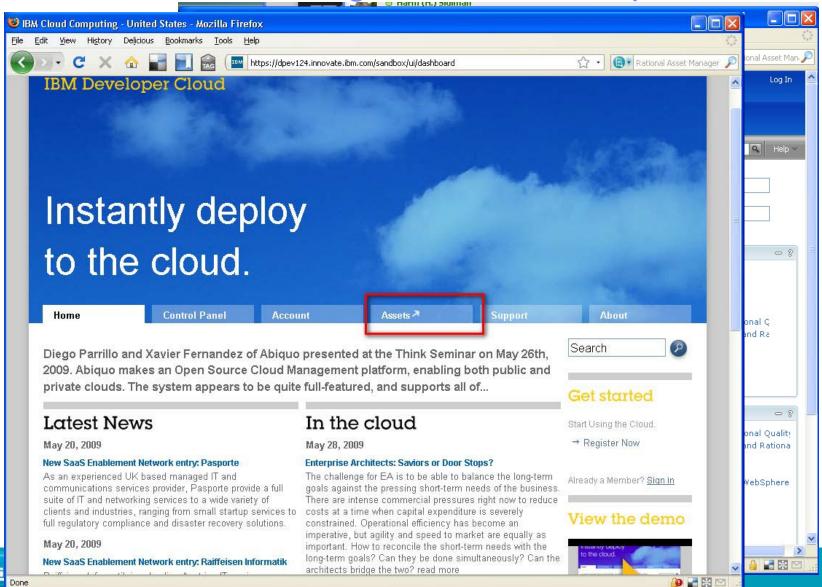

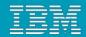

#### Where can you learn more?

- Visit Us in the Solutions Center
- Join the RAM v7.2 Managed Beta email <u>Carlos.Ferreira@US.IBM.COM</u>
- Rational Asset Manager Insider Blog
  - http://rationalassetmanager.wordpress.com/
  - Includes best practices, Web cast tutorials and demos
- Try it on Product Page or in the Developer Cloud Preview
  - http://www-01.ibm.com/software/awdtools/ram/
- Discussion Forum
  - http://www.ibm.com/developerworks/forums/forum.jspa?forumID=1122
- Developerworks
  - http://www.ibm.com/developerworks/rational/products/ram/
- Rational Asset Manager Exchange
  - http://www.ibm.com/developerworks/rational/exchange/ram\_exchange/ind ex.html?S TACT=105AGX15&S CMP=LP

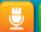

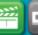

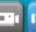

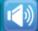

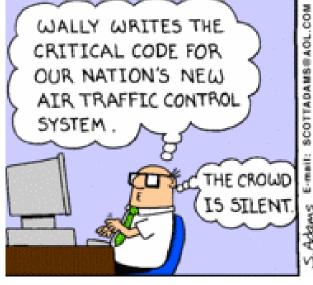

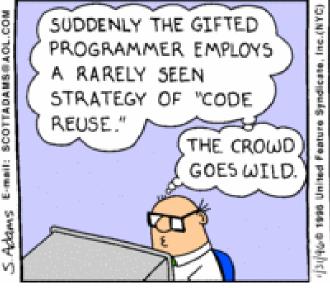

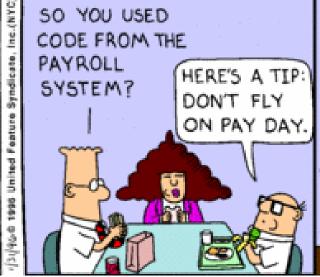

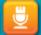

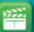

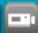

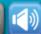

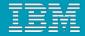

# Thank You

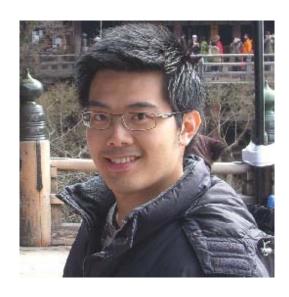

Alan Kan Rational Technical Specialist

Email: alankan@nz1.ibm.com

LinkedIn: http://www.linkedin.com/in/zenmaster/

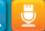

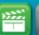

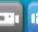

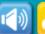

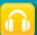